## **Regression**

Adopted from 'Statistics for Business and Economics'

## **Models**

- Representation of some phenomenon
- Mathematical model is a mathematical expression of some phenomenon
- Often describe relationships between variables
- Types
	- Deterministic models
	- Probabilistic models

## **Deterministic Models**

- Hypothesize exact relationships
- Suitable when prediction error is negligible
- Example: force is exactly mass times acceleration
	- $F = m \cdot a$

## **Probabilistic Models**

Hypothesize two components

- Deterministic
- Random error

Example: sales volume (*y*) is 10 times advertising spending (*x*) + random error

 $y = 10x + \varepsilon$ 

Random error may be due to factors other than advertising

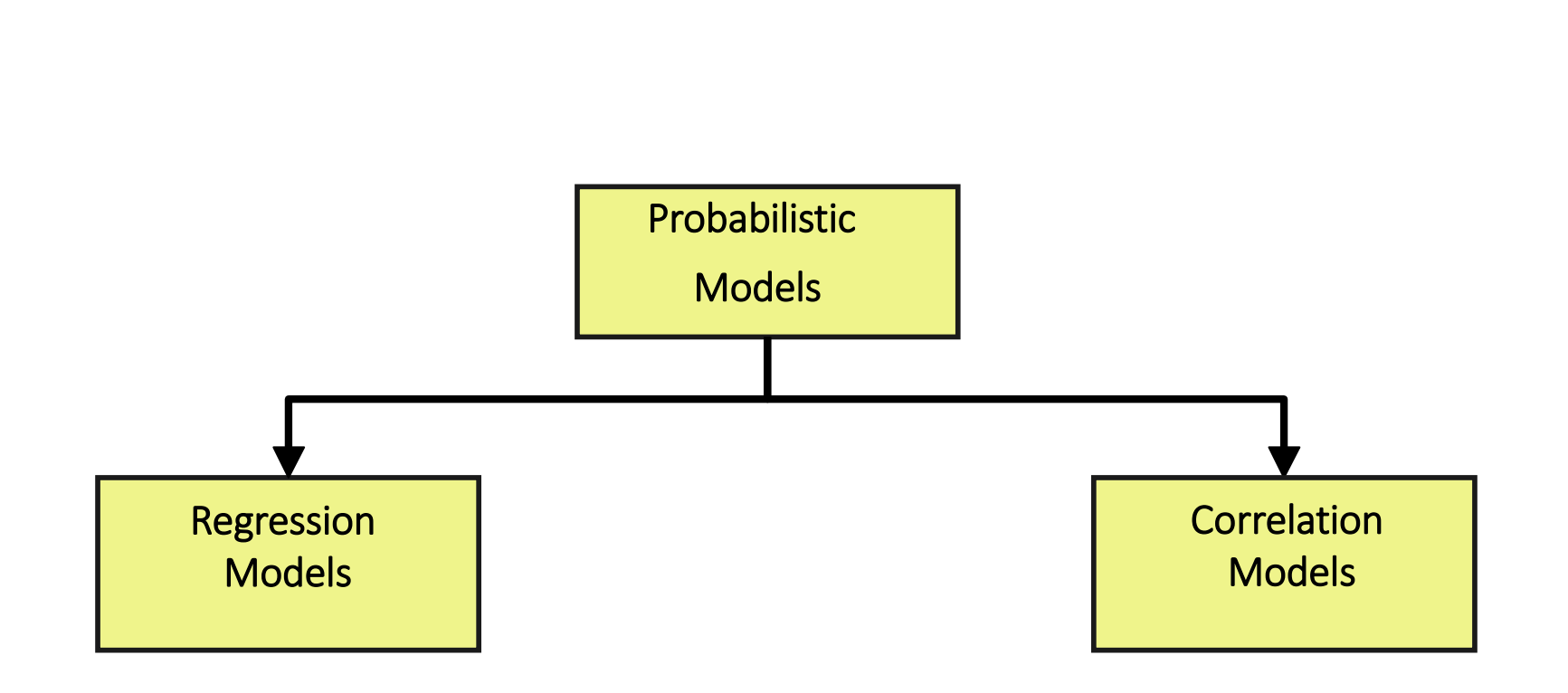

**Types** 

## **Regression Models**

- Answers 'What is the relationship between the variables?'
- Equation used
	- One numerical dependent (response) variable
		- What is to be predicted
	- One or more numerical or categorical independent (explanatory) variables
- Used mainly for prediction and estimation

## **Steps**

- 1. Hypothesize deterministic component
- 2. Estimate unknown model parameters
- 3. Specify probability distribution of random error term
	- Estimate standard deviation of error
- 4. Evaluate model
- 5. Use model for prediction and estimation

# **Specifying the Model**

#### 1. Define variables

- 1. Conceptual (e.g., Advertising, price)
- 2. Empirical (e.g., List price, regular price)
- 3. Measurement (e.g., \$, Units)
- 2. Hypothesize nature of relationship
	- 1. Expected effects (i.e., Coefficients' signs)
	- 2. Functional form (linear or non-linear)
	- 3. Interactions

#### **Relationships**

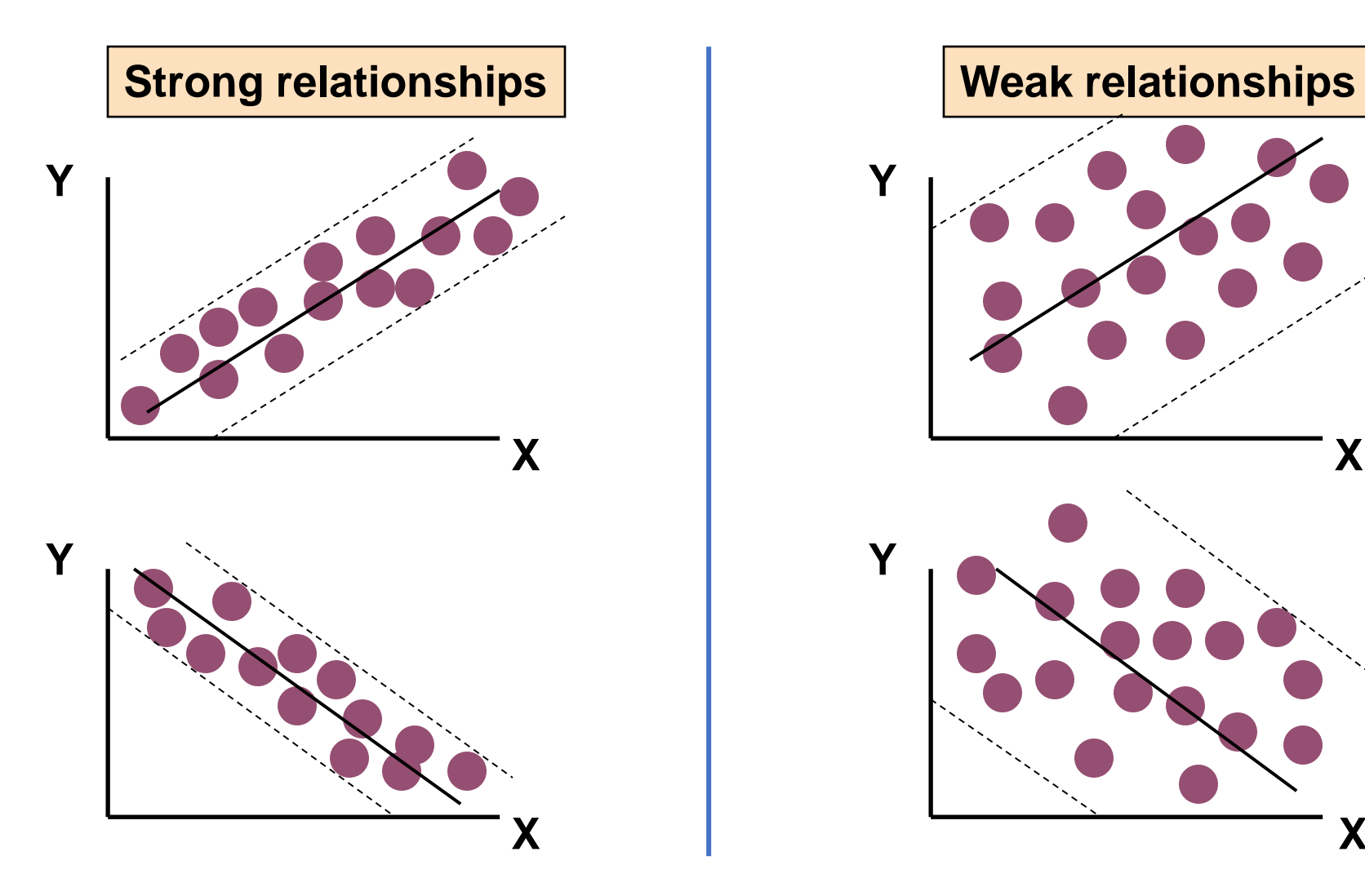

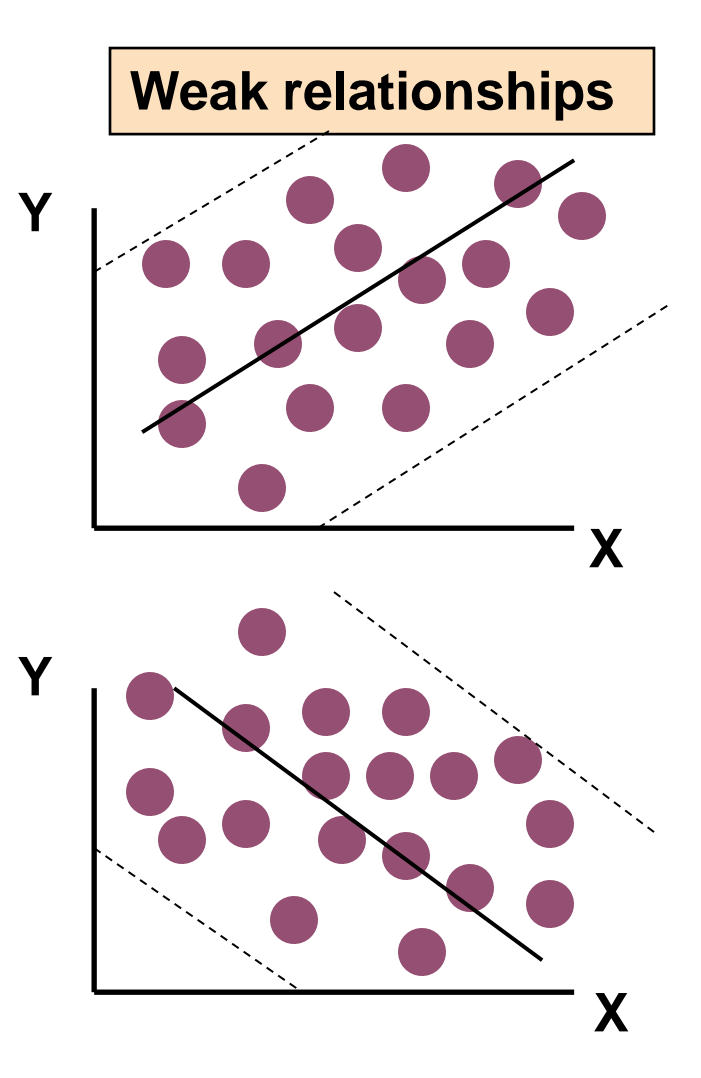

#### **Relationships**

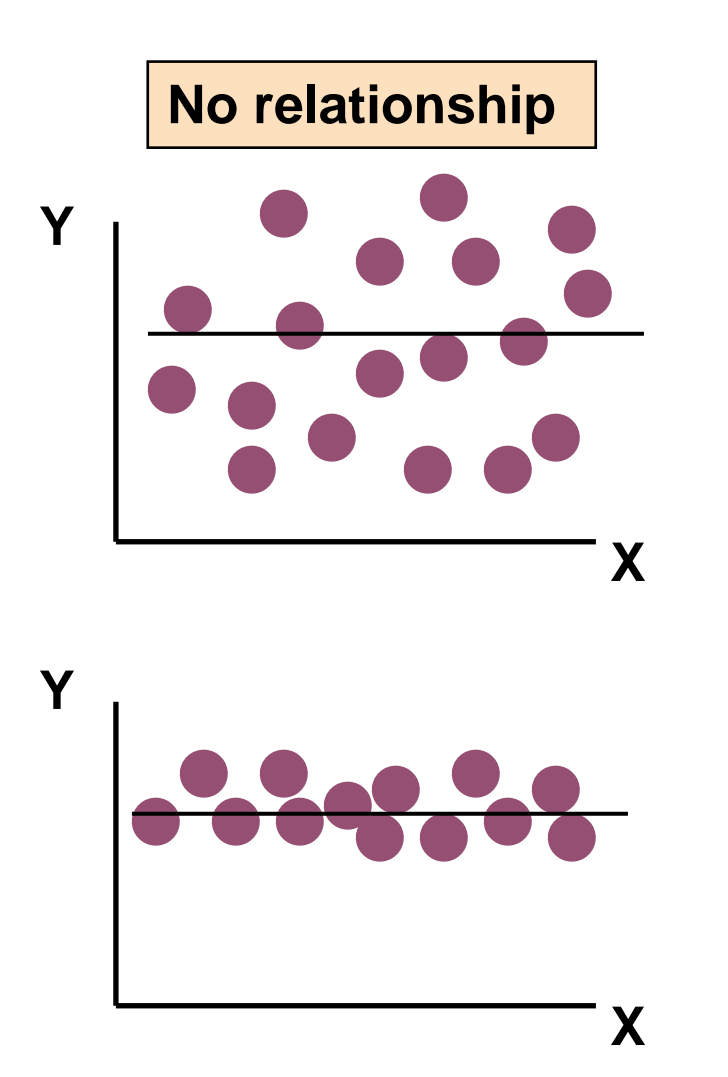

## **Types of Regression Models**

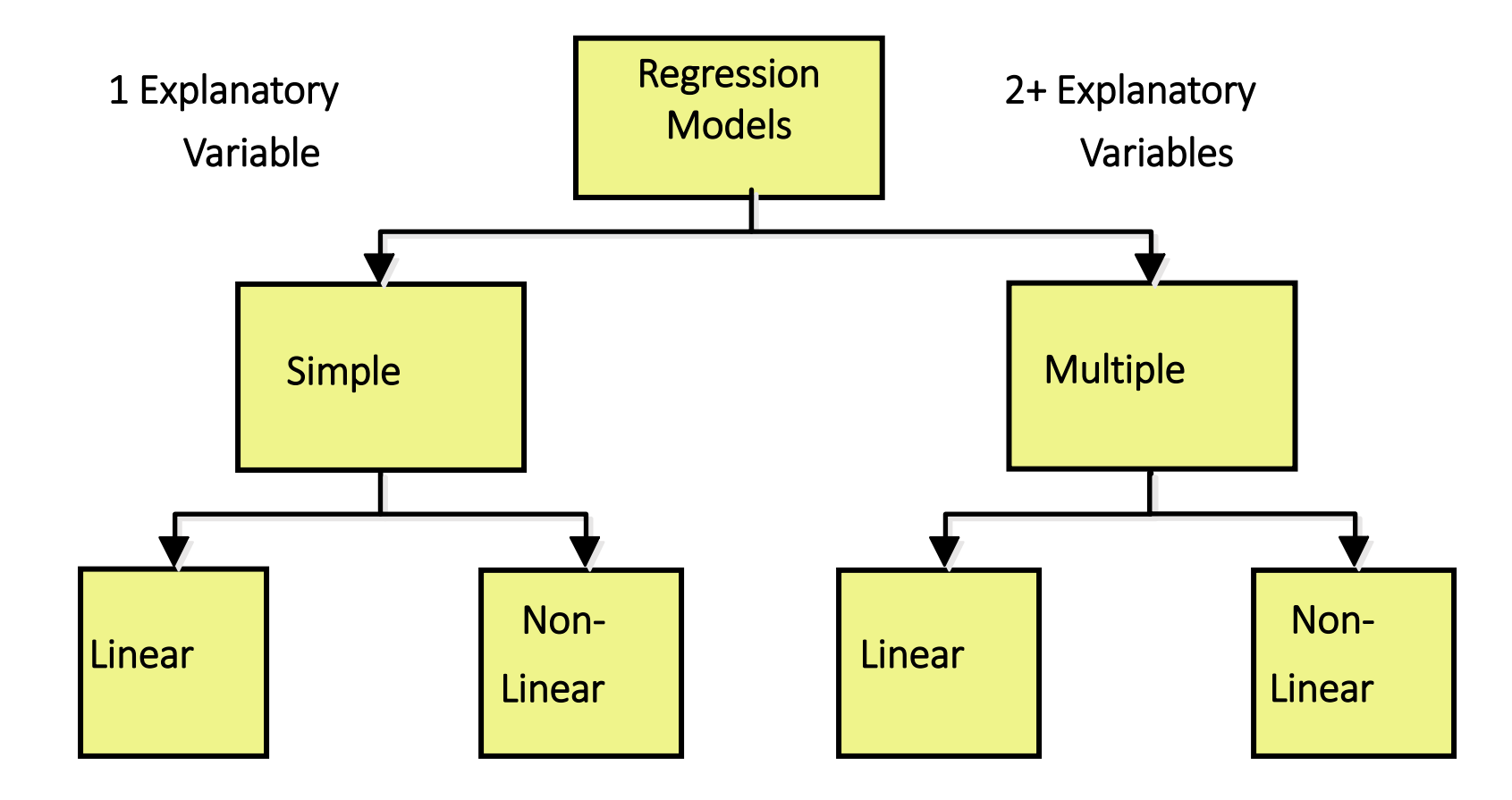

#### Relationship between variables is a linear function

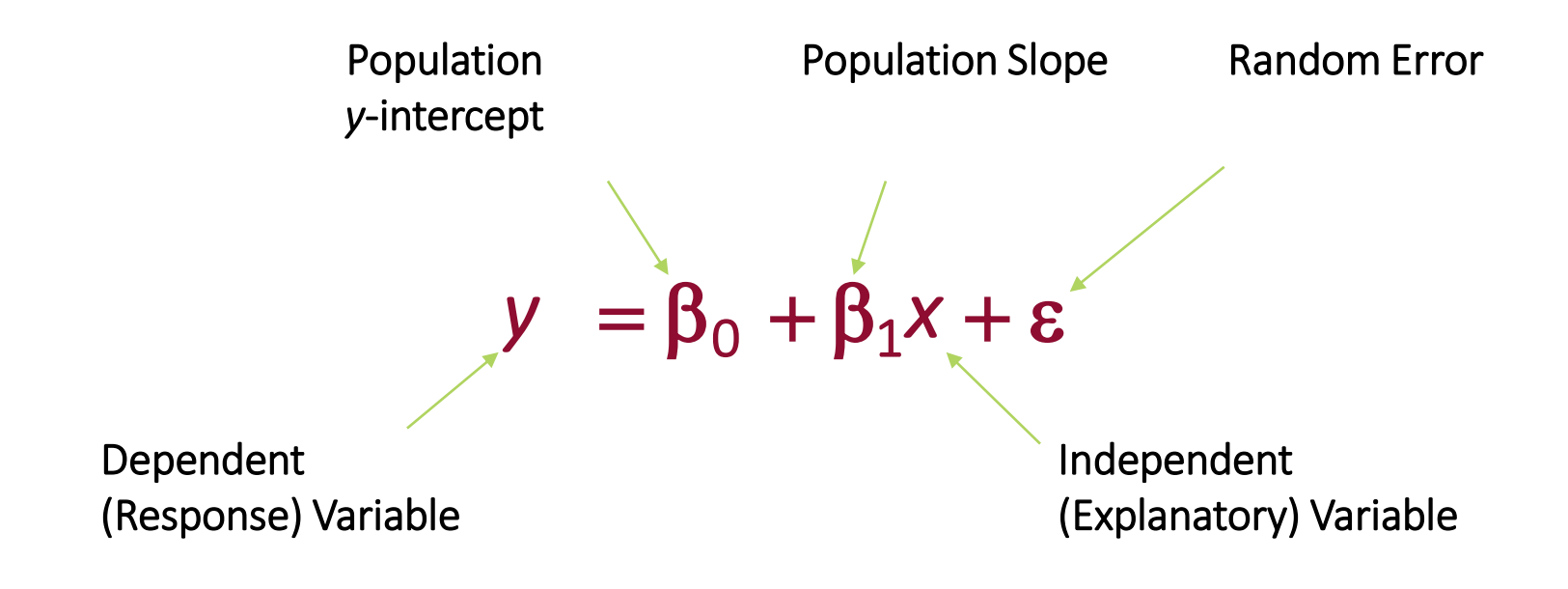

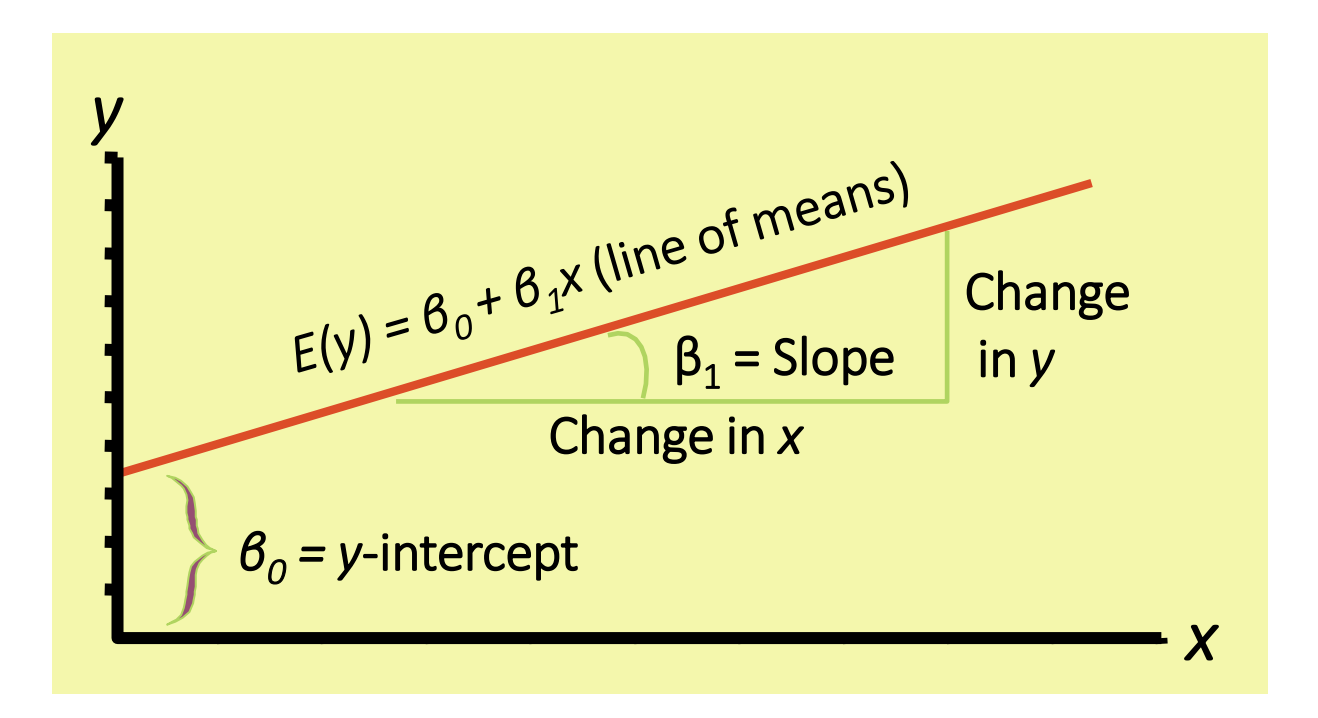

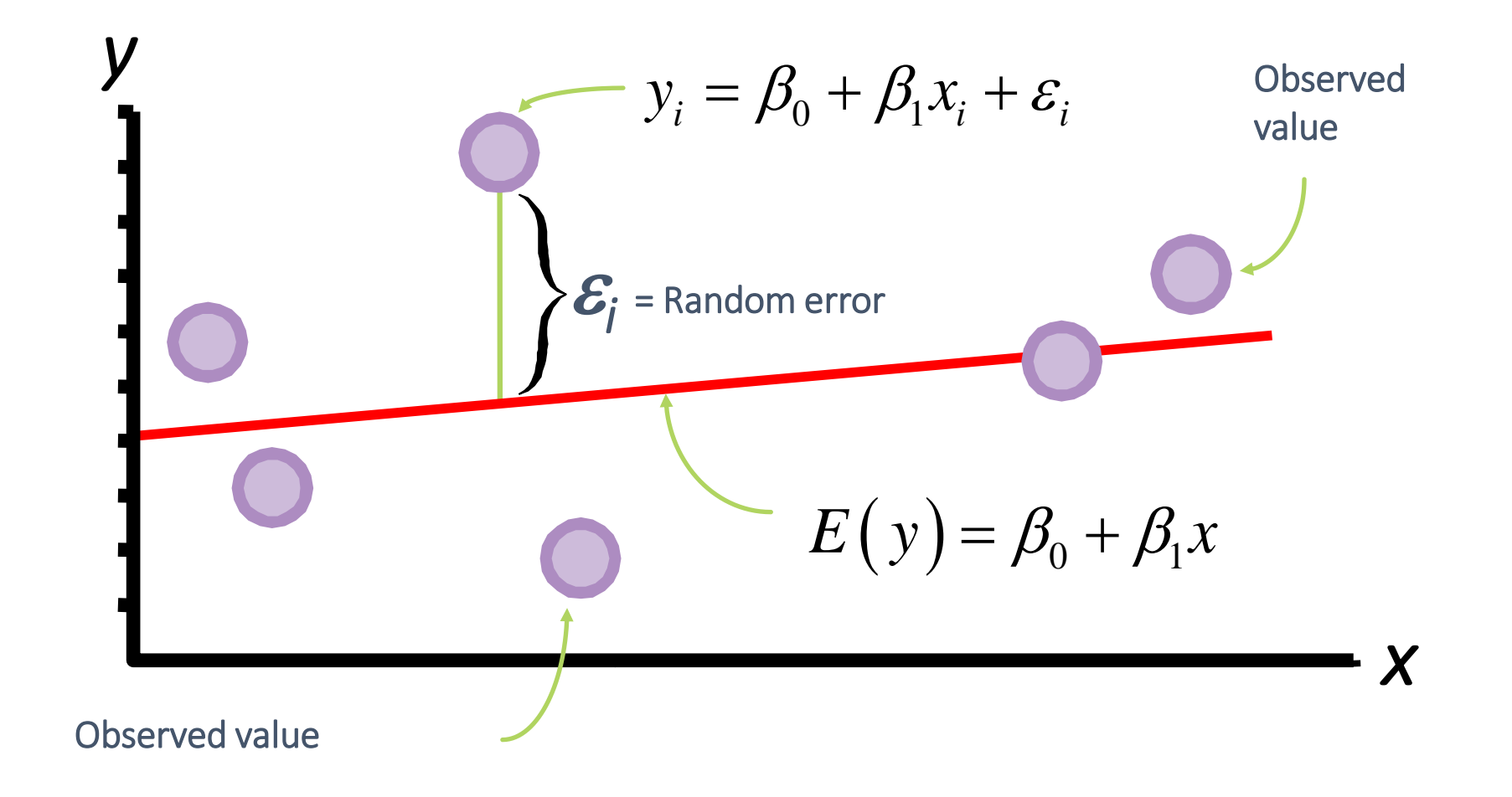

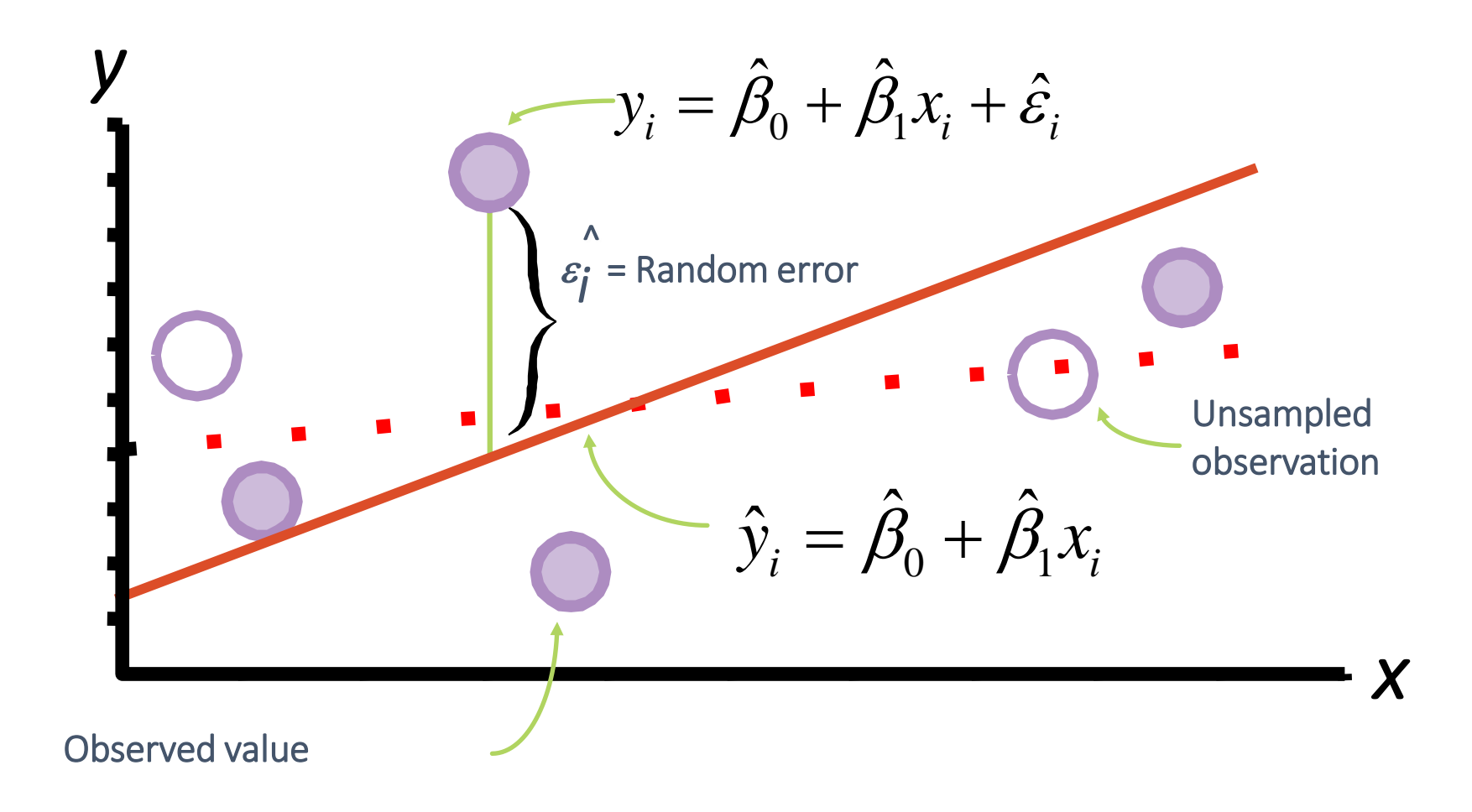

- 1. Plot of all  $(x_i, y_i)$  pairs
- 2. Suggests how well model will fit

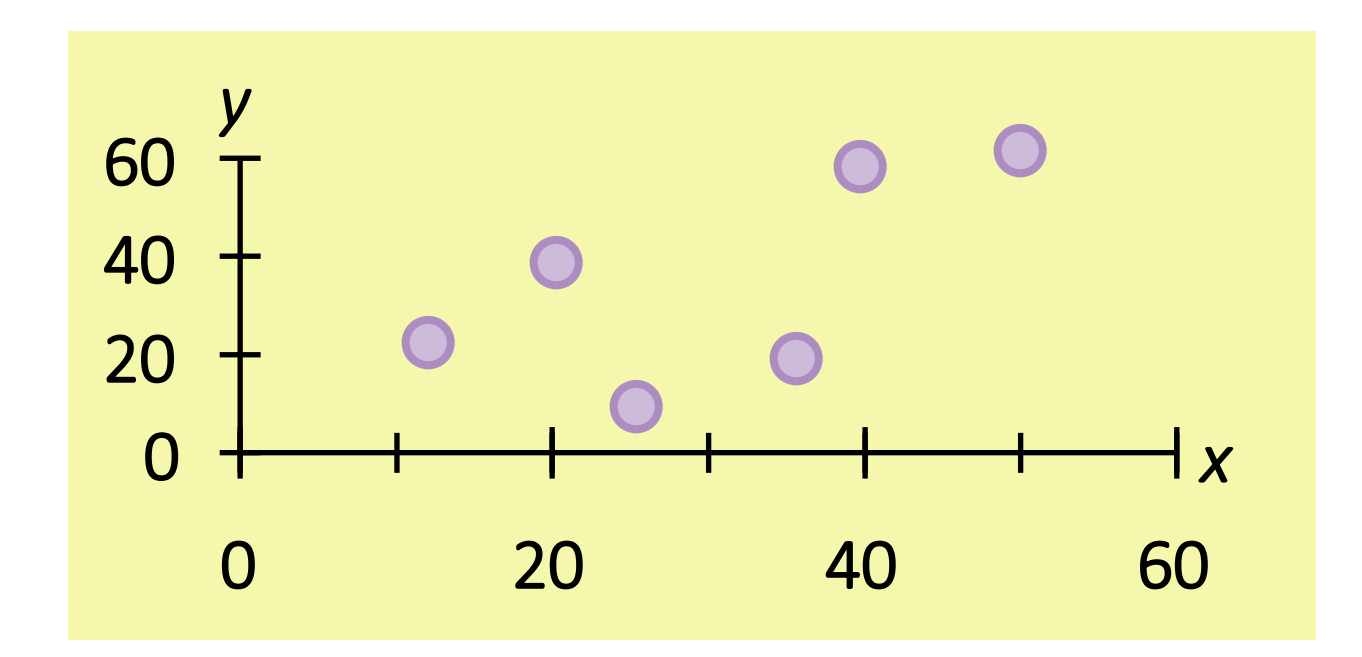

- How would you draw a line through the points?
- How do you determine which line 'fits best'?

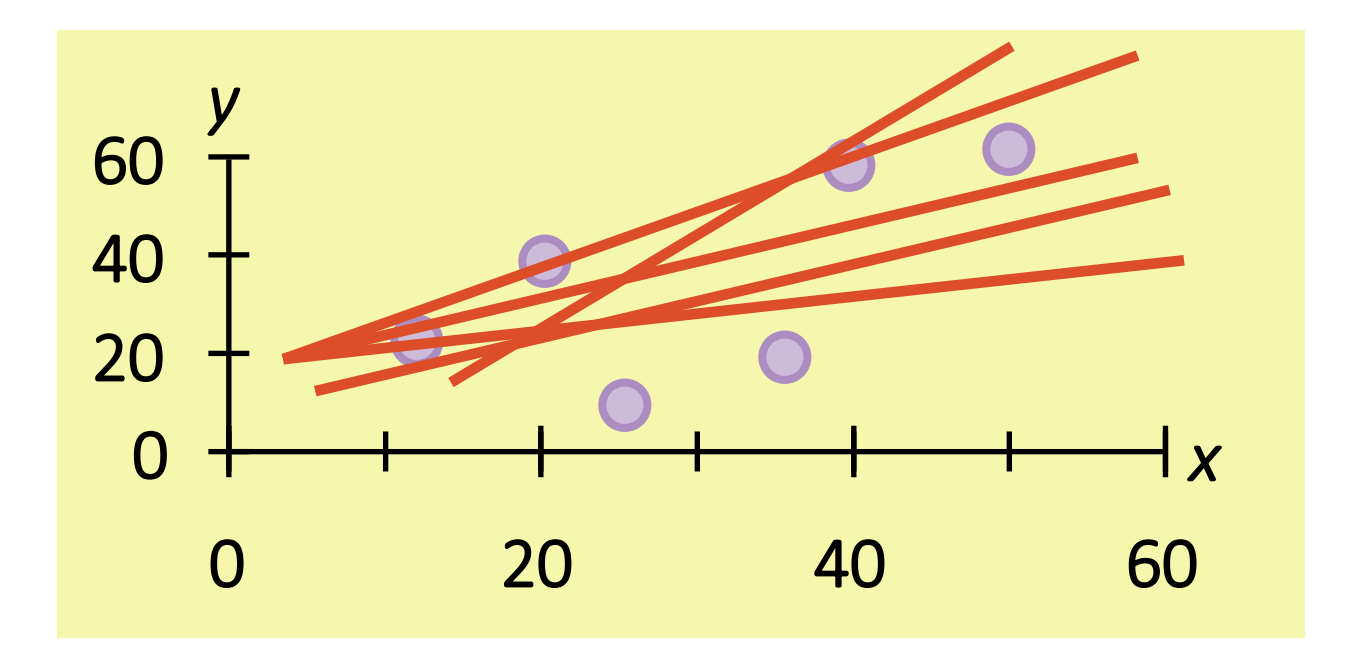

'Best fit' means difference between actual *y* values and predicted *y* values are a minimum

*But* positive differences off-set negative

$$
\sum_{i=1}^{n} (y_i - \hat{y}_i)^2 = \sum_{i=1}^{n} \hat{\varepsilon}_i^2
$$

Least Squares minimizes the Sum of the Squared Differences (SSE)

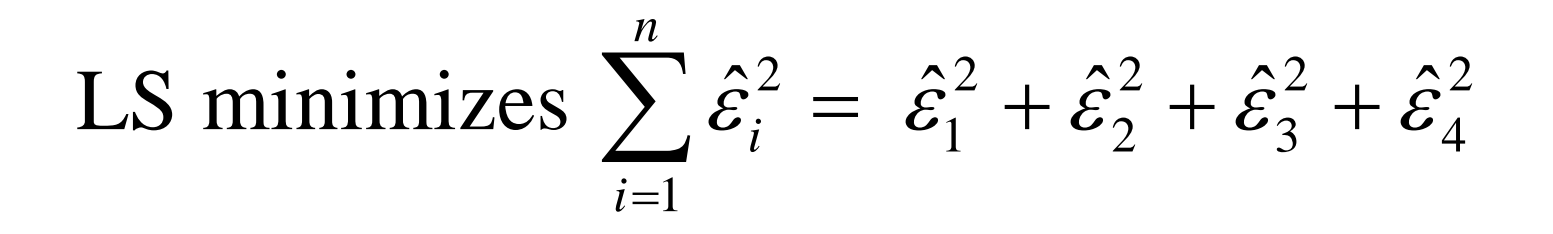

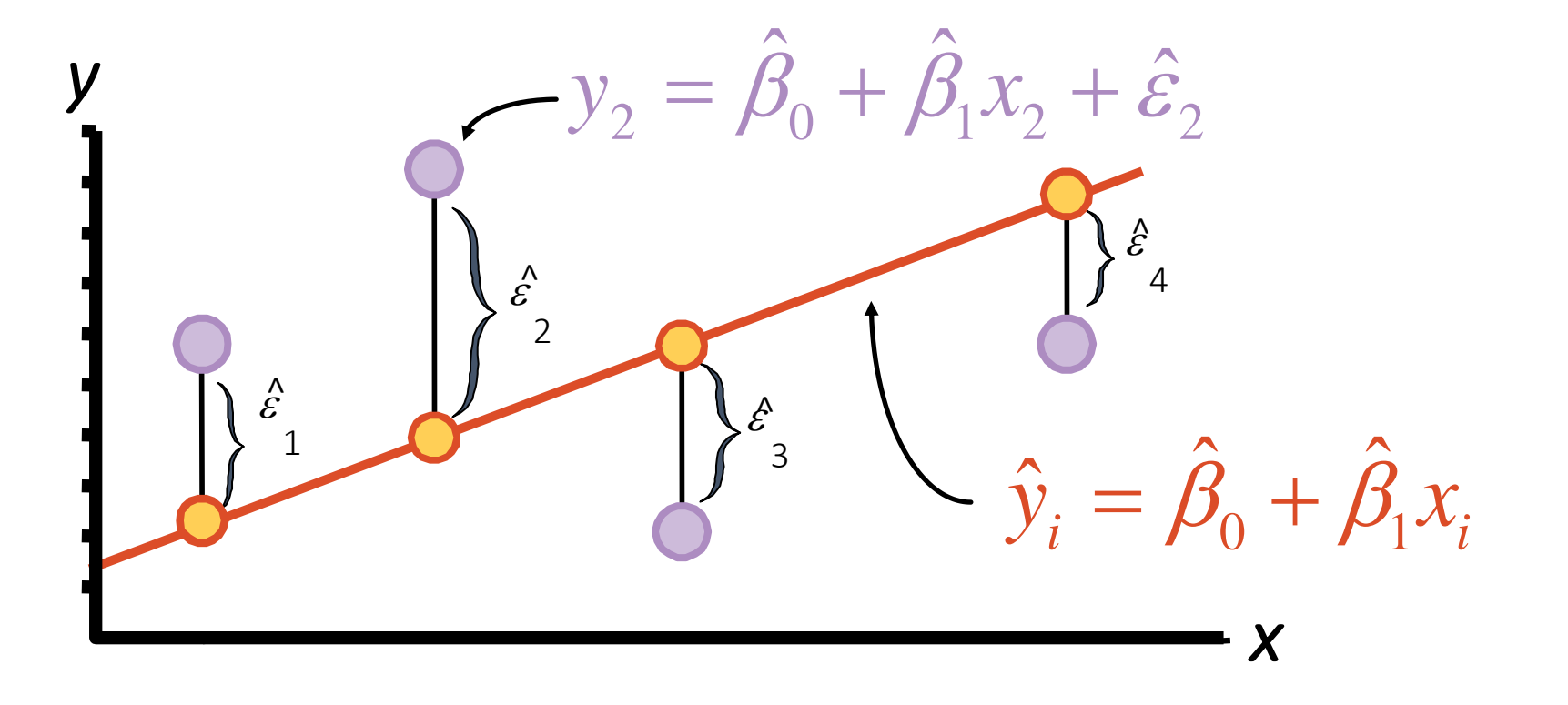

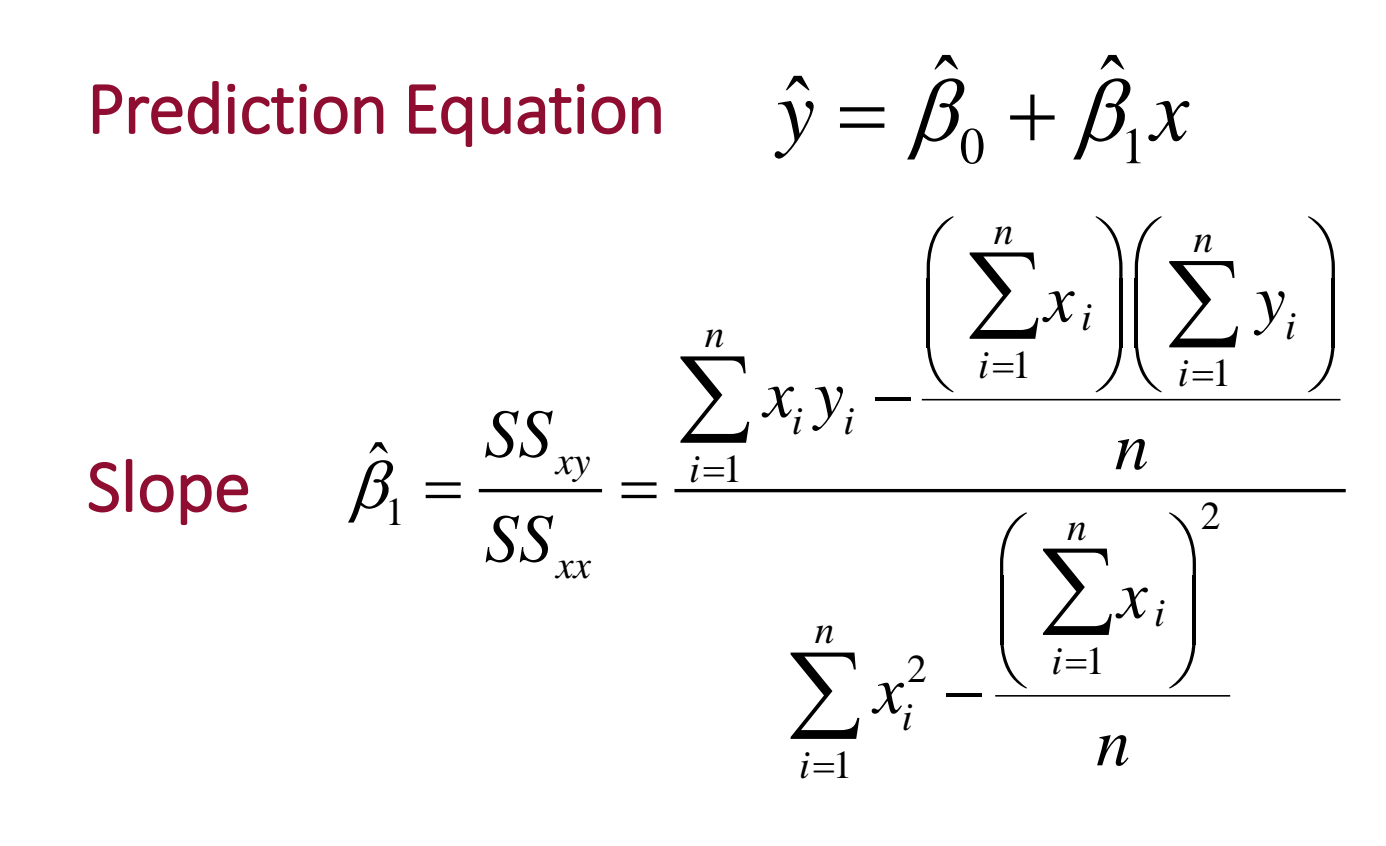

y-intercept 
$$
\hat{\beta}_0 = \overline{y} - \hat{\beta}_1 \overline{x}
$$

$$
f (a, b) = a + b x,
$$
  
\n
$$
R^{2} \equiv \sum [y_{i} - f (x_{i}, a_{1}, a_{2}, ..., a_{n})]^{2}
$$
  
\n
$$
R^{2} (a, b) \equiv \sum_{i=1}^{n} [y_{i} - (a + b x_{i})]^{2}
$$
  
\n
$$
\frac{\partial (R^{2})}{\partial a} = -2 \sum_{i=1}^{n} [y_{i} - (a + b x_{i})] = 0
$$
  
\n
$$
\frac{\partial (R^{2})}{\partial b} = -2 \sum_{i=1}^{n} [y_{i} - (a + b x_{i})] x_{i} = 0.
$$

$$
\frac{\partial (R^2)}{\partial a} = -2 \sum_{i=1}^n [y_i - (a + b x_i)] = 0
$$
  

$$
\frac{\partial (R^2)}{\partial b} = -2 \sum_{i=1}^n [y_i - (a + b x_i)] x_i = 0.
$$

$$
n a + b \sum_{i=1}^{n} x_i
$$
  

$$
a \sum_{i=1}^{n} x_i + b \sum_{i=1}^{n} x_i^2
$$

$$
\begin{bmatrix} n & \sum_{i=1}^{n} x_i \\ \sum_{i=1}^{n} x_i & \sum_{i=1}^{n} x_i^2 \end{bmatrix} \begin{bmatrix} a \\ b \end{bmatrix} = \begin{bmatrix} \sum_{i=1}^{n} y_i \\ \sum_{i=1}^{n} x_i y_i \end{bmatrix},
$$

$$
\begin{bmatrix} a \\ b \end{bmatrix} = \begin{bmatrix} n & \sum_{i=1}^{n} x_i \\ \sum_{i=1}^{n} x_i & \sum_{i=1}^{n} x_i^2 \end{bmatrix}^{-1} \begin{bmatrix} \sum_{i=1}^{n} y_i \\ \sum_{i=1}^{n} x_i y_i \end{bmatrix}.
$$

$$
A = \begin{bmatrix} a & b \\ c & d \end{bmatrix},
$$
  
\n
$$
A^{-1} = \frac{1}{|A|} \begin{bmatrix} d & -b \\ -c & a \end{bmatrix}
$$
  
\n
$$
= \frac{1}{a d - b c} \begin{bmatrix} d & -b \\ -c & a \end{bmatrix}.
$$
  
\n
$$
\begin{bmatrix} a \\ b \end{bmatrix} = \begin{bmatrix} n & \sum_{i=1}^{n} x_i \\ \sum_{i=1}^{n} x_i & \sum_{i=1}^{n} x_i^2 \end{bmatrix}^{-1} \begin{bmatrix} \sum_{i=1}^{n} y_i \\ \sum_{i=1}^{n} x_i y_i \end{bmatrix}.
$$
  
\n
$$
\begin{bmatrix} a \\ b \end{bmatrix} = \frac{1}{n \sum_{i=1}^{n} x_i^2 - (\sum_{i=1}^{n} x_i)^2} \begin{bmatrix} \sum_{i=1}^{n} y_i \sum_{i=1}^{n} x_i^2 - \sum_{i=1}^{n} x_i \sum_{i=1}^{n} y_i \end{bmatrix}.
$$

$$
\begin{bmatrix} a \\ b \end{bmatrix} = \frac{1}{n \sum_{i=1}^{n} x_i^2 - (\sum_{i=1}^{n} x_i)^2} \begin{bmatrix} \sum_{i=1}^{n} y_i \sum_{i=1}^{n} x_i^2 - \sum_{i=1}^{n} x_i \sum_{i=1}^{n} x_i y_i \\ n \sum_{i=1}^{n} x_i y_i - \sum_{i=1}^{n} x_i \sum_{i=1}^{n} y_i \end{bmatrix}
$$

$$
a = \frac{\sum_{i=1}^{n} y_i \sum_{i=1}^{n} x_i^2 - \sum_{i=1}^{n} x_i \sum_{i=1}^{n} x_i y_i}{n \sum_{i=1}^{n} x_i^2 - (\sum_{i=1}^{n} x_i)^2}
$$
  
= 
$$
\frac{\overline{y} (\sum_{i=1}^{n} x_i^2) - \overline{x} \sum_{i=1}^{n} x_i y_i}{\sum_{i=1}^{n} x_i^2 - n \overline{x}^2}
$$
  

$$
b = \frac{n \sum_{i=1}^{n} x_i y_i - \sum_{i=1}^{n} x_i \sum_{i=1}^{n} y_i}{n \sum_{i=1}^{n} x_i^2 - (\sum_{i=1}^{n} x_i)^2}
$$
  
= 
$$
\frac{(\sum_{i=1}^{n} x_i y_i) - n \overline{x} \overline{y}}{\sum_{i=1}^{n} x_i^2 - n \overline{x}^2}
$$

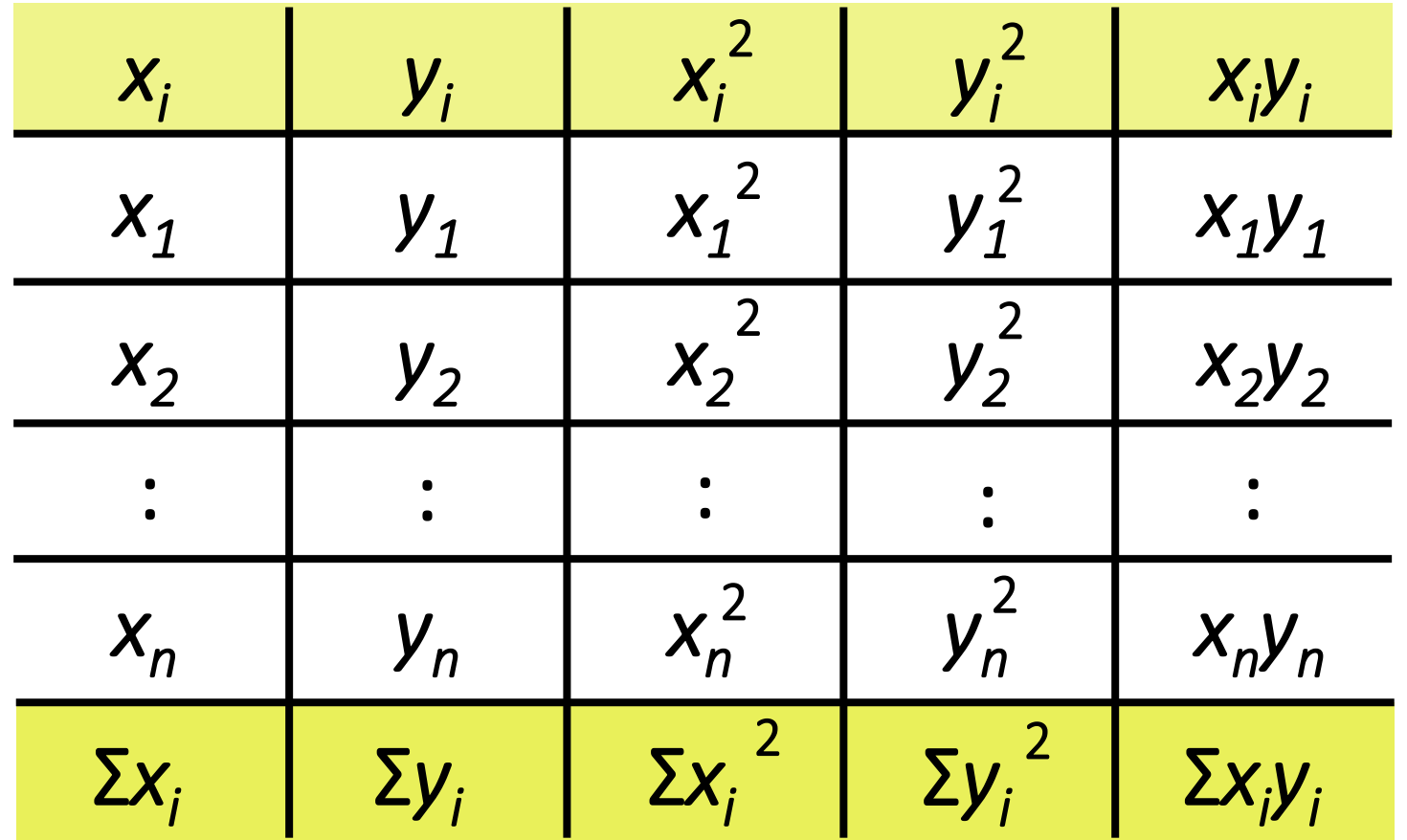

#### You gather the following data:

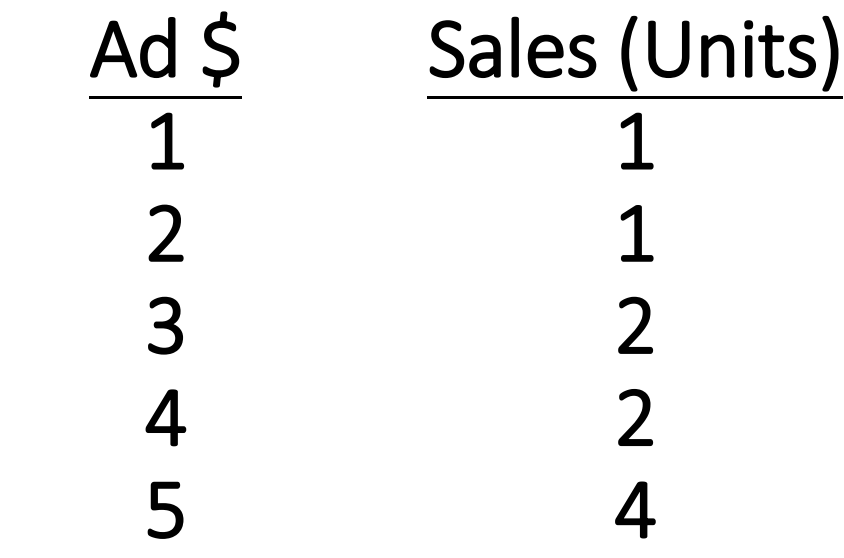

Find the least squares line relating sales and advertising

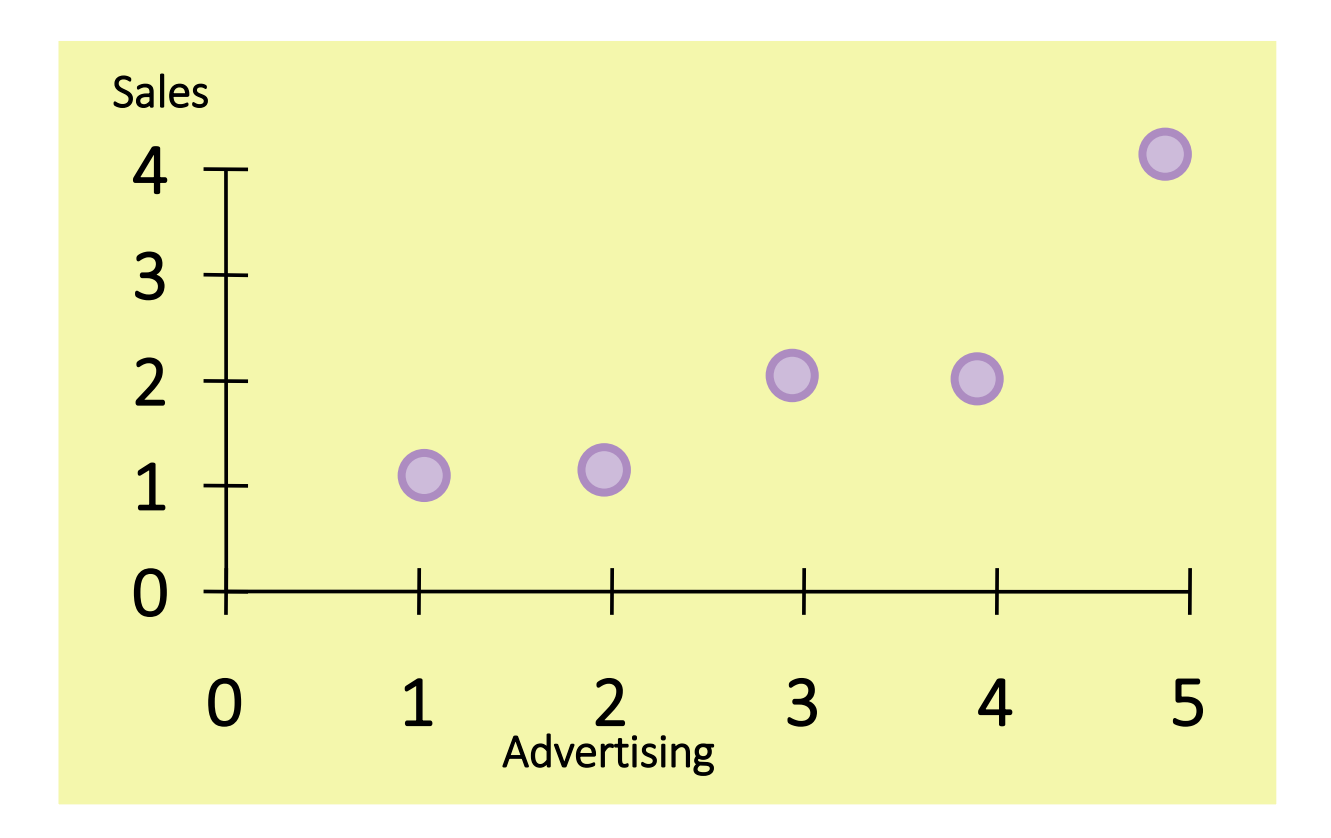

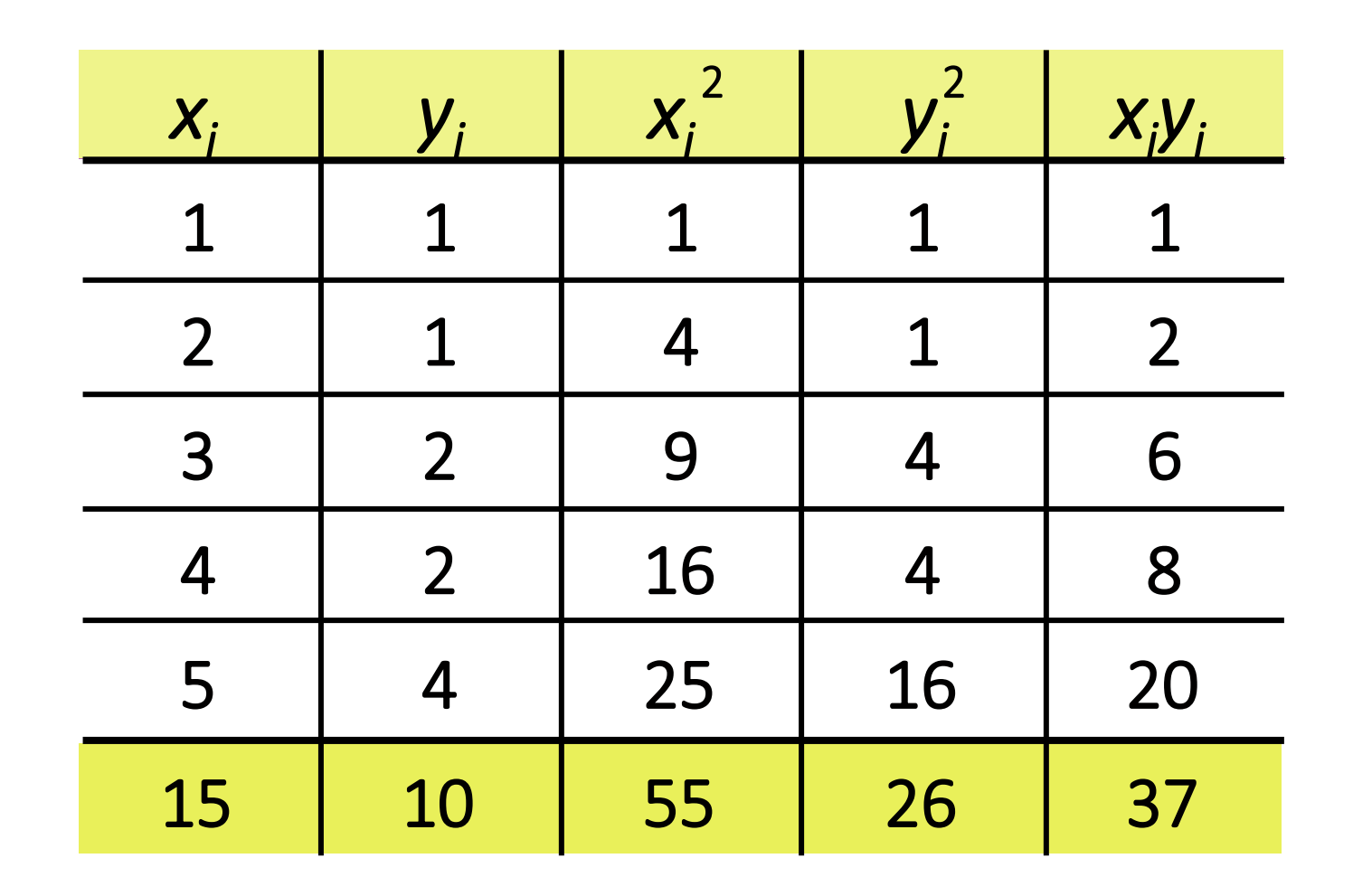

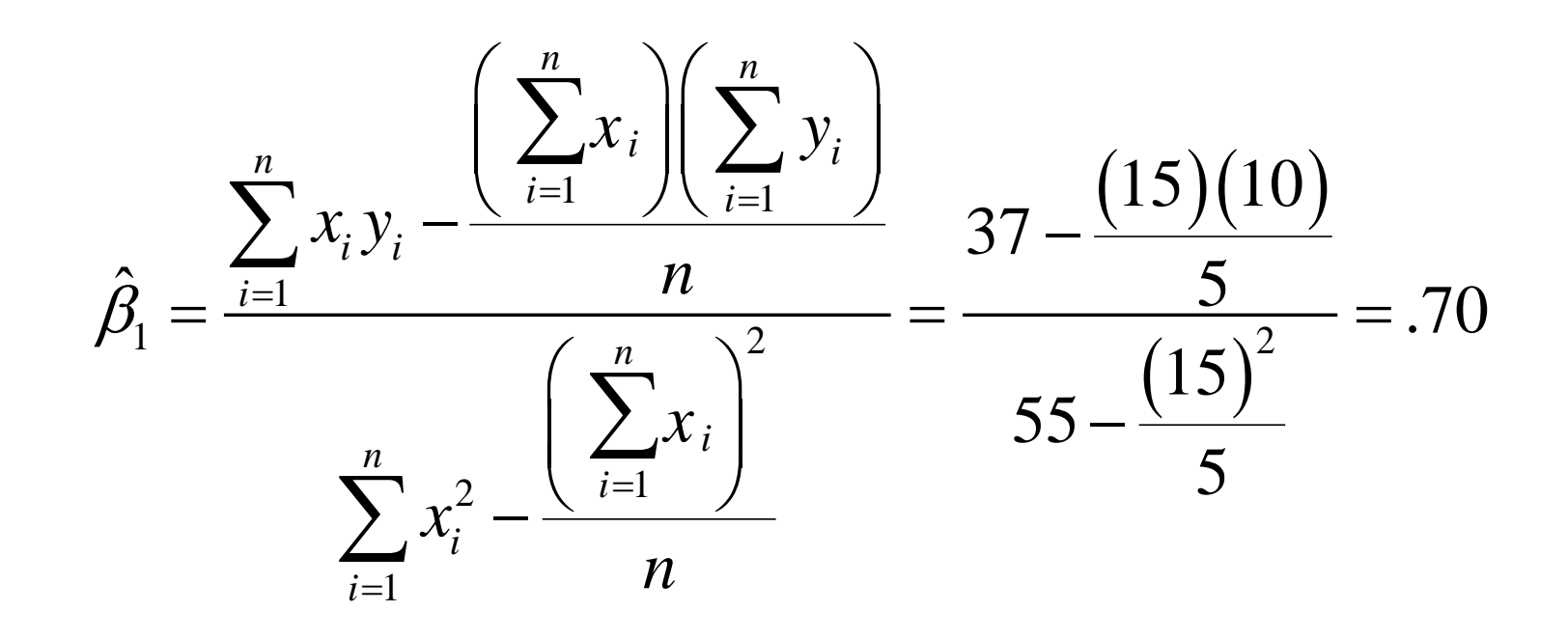

 $\beta_0 = \bar{y} - \beta_1 \bar{x} = 2 - (.70)(3) = -.10$ <br> $\hat{v} = -.1 + .7x$ 

$$
\hat{y} = -.1 + .7x
$$

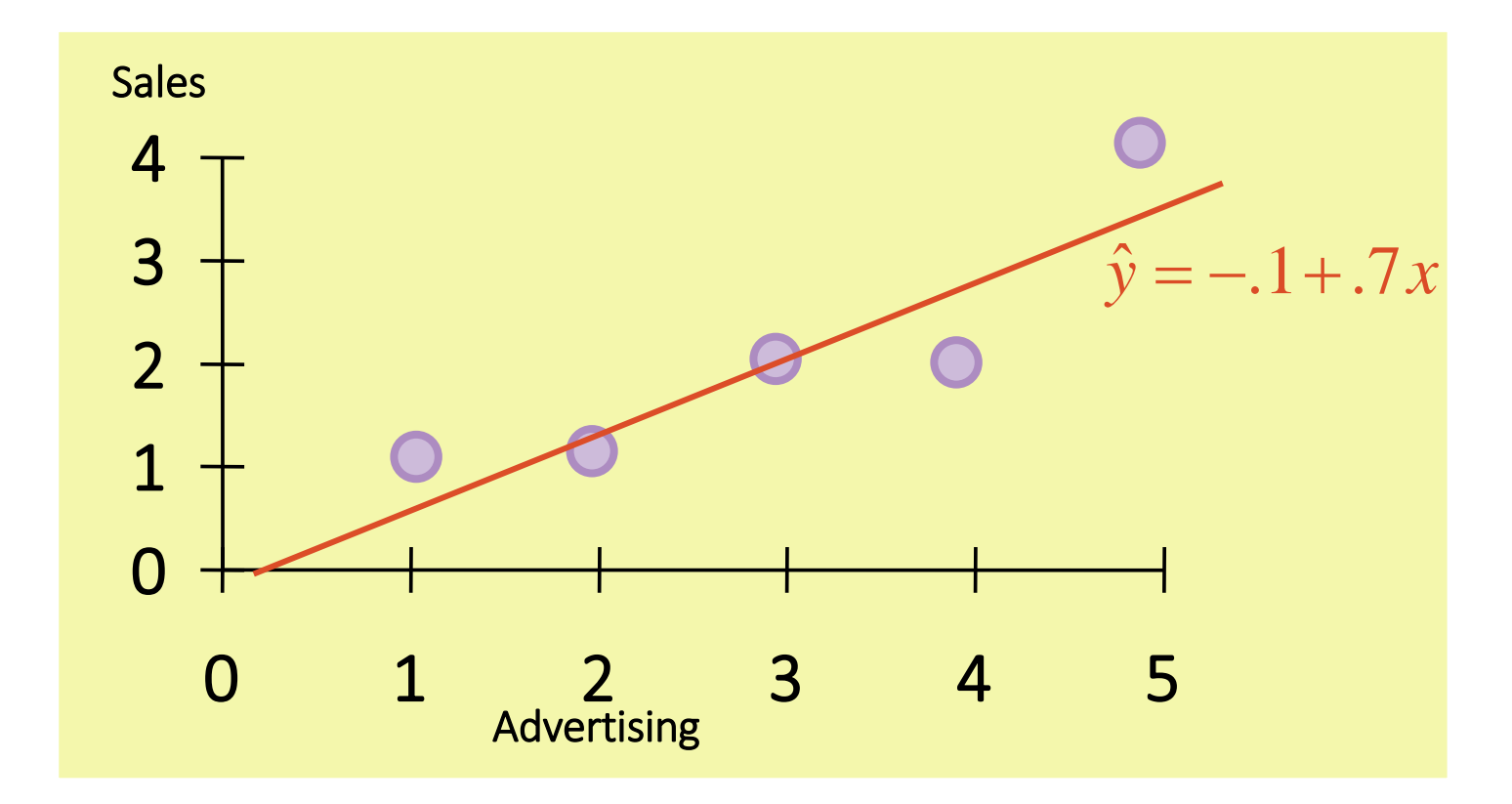

## **Bayesian Learning**

## **Introduction**

- A statistical classifier: performs *probabilistic prediction, i.e.,* predicts class membership probabilities
- Foundation: Based on Bayes' Theorem.
- Performance: A simple Bayesian classifier, *naïve Bayesian classifier*, has comparable performance with decision tree and selected neural network classifiers
- Incremental: Each training example can incrementally increase/decrease the probability that a hypothesis is correct  $-$  prior knowledge can be combined with observed data
- Standard: Even when Bayesian methods are computationally intractable, they can provide a standard of optimal decision making against which other methods can be measured

A good strategy is to predict:

```
\arg \max_{Y} P(Y|X_1,\ldots,X_n)
```
(for example: what is the probability that the image represents a 5 given its pixels?)

Total probability Theorem:

$$
P(B) = \sum_{i=1}^{M} P(B|A_i)P(A_i)
$$

Bayes' Theorem:

 $({\bf X}|H){\times}P(H)/P({\bf X})$  $\bf(X)$  $({\bf X} | H) P(H)$  $(H | X) = \frac{I(X | H)I(Y)}{P(X)} = P(X | H) \times P(H) / P(X)$ **X**  $\mathbf{X} = \frac{P(\mathbf{X}|H)P(H)}{P(H)} = P(\mathbf{X}|H) \times P(H)/P$ *P*  $P(H|\mathbf{X}) = \frac{P(\mathbf{X}|H)P(H)}{P(\mathbf{X})P(H)} = P(\mathbf{X}|H) \times$ 

- Let X be a data sample ("*evidence*"): class label is unknown
- Let H be a *hypothesis* that X belongs to class C
- Classification is to determine P(H|X), (i.e., *posteriori probability):* the probability that the hypothesis holds given the observed data sample X
- P(H) (*prior probability*): the initial probability
	- E.g., X will buy computer, regardless of age, income, …
- P(X): probability that sample data is observed
- $P(X|H)$  (likelihood): the probability of observing the sample X, given that the hypothesis holds

E.g., Given that X will buy computer, the prob. that X is 31..40, medium income

• Given training data X*, posteriori probability of a hypothesis* H*,* P(H|X)*,*  follows the Bayes' theorem

> $({\bf X}|H){\times}P(H)/P({\bf X})$  $\bf(X)$  $({\bf X} | H) P(H)$  $(H | X) = \frac{I(X | H)I(Y | H)}{P(X)} = P(X | H) \times P(H) / P(X)$ **X**  $\mathbf{X} = \frac{P(\mathbf{X}|H)P(H)}{P(H)} = P(\mathbf{X}|H) \times P(H)/P$ *P*  $P(H|\mathbf{X}) = \frac{P(\mathbf{X}|H)P(H)}{P(H)} = P(\mathbf{X}|H) \times$

• Informally, this can be viewed as

posteriori = likelihood x prior/evidence

- Predicts X belongs to  $C_i$  iff the probability  $P(C_i|X)$  is the highest among all the  $P(C_k|X)$  for all the *k* classes
- Practical difficulty: It requires initial knowledge of many probabilities, involving significant computational cost

- Let D be a training set of tuples and their associated class labels, and each tuple is represented by an n-D attribute vector  $X = (x_1, x_2, ..., x_n)$
- Suppose there are *m* classes C<sub>1</sub>, C<sub>2</sub>, ..., C<sub>m</sub>.
- Classification is to derive the maximum posteriori, i.e., the maximal  $P(C_i | X)$
- This can be derived from Bayes' theorem  $\bf(X)$  $(X|C_j)P(C_j)$  $(C, |X)$ **X X X** *P i P C i*  $P(X|C)$ *i*  $P(C.|\mathbf{X})=$
- Since P(X) is constant for all classes, only
	- needs to be maximized  $P(C_i | \mathbf{X}) = P(\mathbf{X} | C_i) P(C_i)$ *P C i*  $P(X|C)$ *i*  $P(C|\mathbf{X}) = P(\mathbf{X})$

• A simplified assumption: attributes are conditionally independent (i.e., no dependence relation between attributes):

$$
P(\mathbf{X} | C_i) = \prod_{k=1}^{n} P(x_k | C_i) = P(x_1 | C_i) \times P(x_2 | C_i) \times ... \times P(x_n | C_i)
$$

- This greatly reduces the computation cost: Only counts the class distribution
- If  $A_k$  is categorical,  $P(x_k | C_i)$  is the # of tuples in  $C_i$  having value  $x_k$  for  $A_k$ divided by  $|C_{i,D}|$  (# of tuples of  $C_i$  in D)
- If  $A_k$  is continous-valued,  $P(x_k | C_i)$  is usually computed based on Gaussian distribution with a mean μ and standard deviation σ

$$
g(x, \mu, \sigma) = \frac{1}{\sqrt{2\pi}\sigma} e^{-\frac{(x-\mu)^2}{2\sigma^2}}
$$

and  $P(x_k | C_i)$  is

$$
P(\mathbf{X} | C_i) = g(x_k, \mu_{C_i}, \sigma_{C_i})
$$

Class:

C1:buys\_computer = 'yes' C2:buys\_computer = 'no'

Data to be classified:  $X = (age \le 30,$ Income = medium, Student = yes Credit\_rating = Fair)

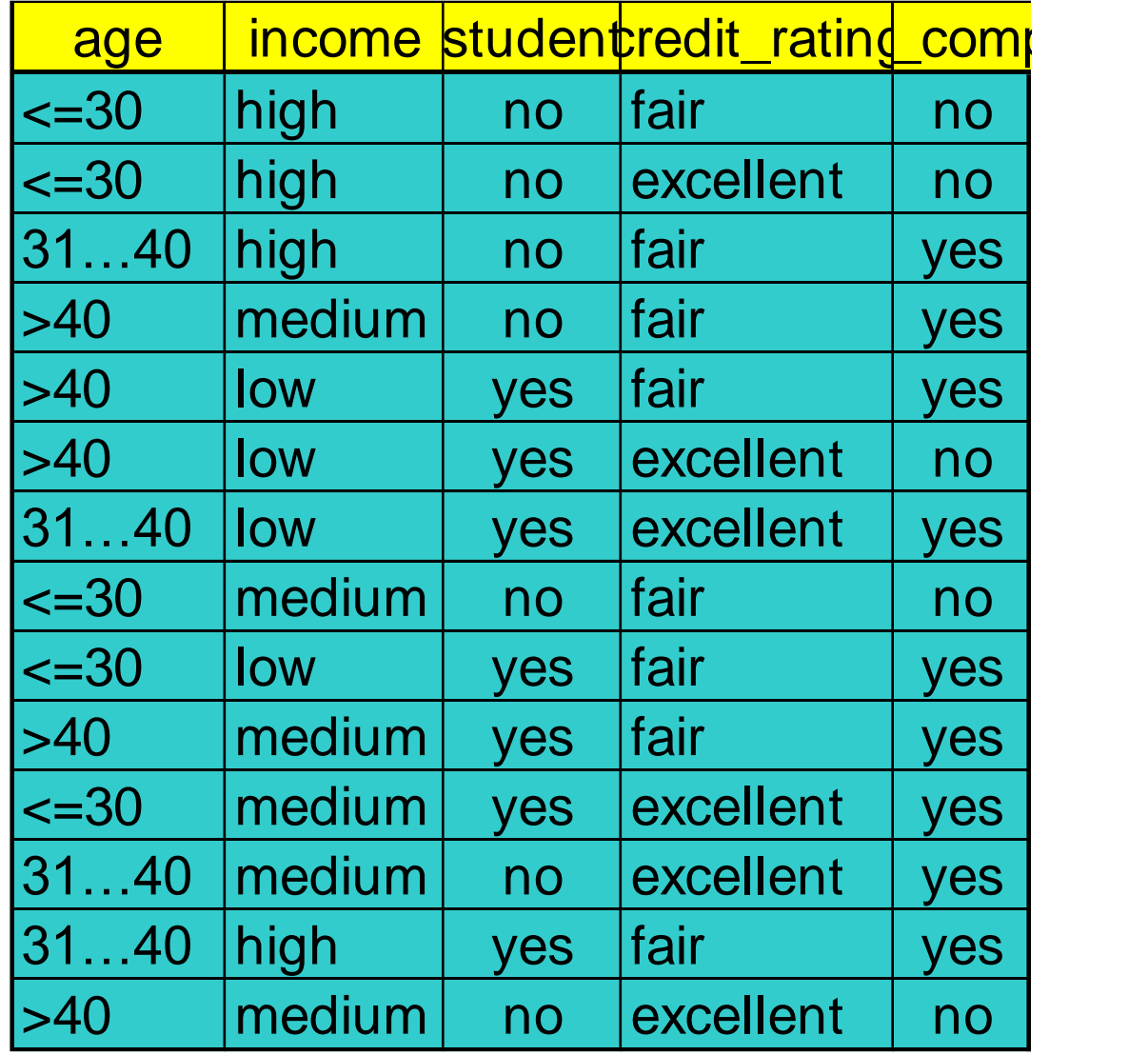

 $P(C_i)$ : P(buys\_computer = "yes") = 9/14 = 0.643 P(buys computer = "no") =  $5/14$ = 0.357 Compute  $P(X|C_i)$  for each class  $P(age = "<=30" | buys computer = "yes") = 2/9 = 0.222$  $P(age = "<= 30" | buys computer = "no") = 3/5 = 0.6$ P(income = "medium" | buys computer = "yes") =  $4/9$  = 0.444 P(income = "medium" | buys computer = "no") =  $2/5 = 0.4$ P(student = "yes" | buys\_computer = "yes) =  $6/9$  = 0.667 P(student = "yes" | buys computer = "no") =  $1/5 = 0.2$ P(credit rating = "fair" | buys computer = "yes") =  $6/9$  = 0.667 P(credit rating = "fair" | buys computer = "no") =  $2/5 = 0.4$  $X = (age \le 30)$ , income = medium, student = yes, credit rating = fair)  $P(X|C_i): P(X|$ buys\_computer = "yes") = 0.222 x 0.444 x 0.667 x 0.667 = 0.044  $P(X|$  buys computer = "no") = 0.6 x 0.4 x 0.2 x 0.4 = 0.019  $P(X|C_i)^*P(C_i): P(X|{\text{buys\_computer}} = "yes") * P({\text{buys\_computer}} = "yes") = 0.028$  $P(X|$  buys computer = "no") \* P(buys computer = "no") = 0.007 Therefore,  $X$  belongs to class ("buys\_computer = yes")

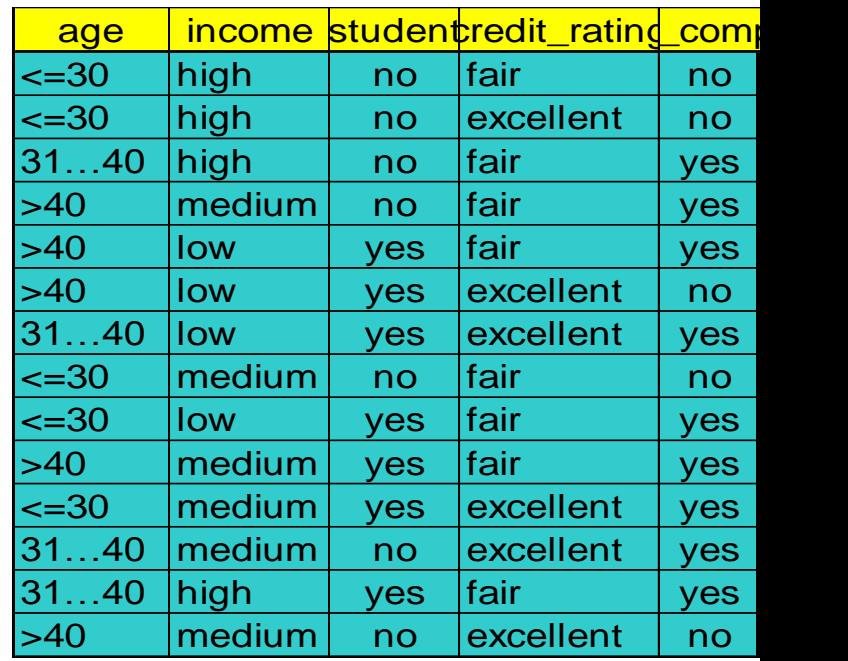

# **Avoiding Zero Probability**

• Naïve Bayesian prediction requires each conditional prob. be non-zero. Otherwise, the predicted prob. will be zero

$$
P(X | C_i) = \prod_{k=1}^{n} P(x_k | C_i)
$$

- Ex. Suppose a dataset with 1000 tuples, income=low (0), income= medium (990), and income  $=$  high (10)  $P(X|C_i) = \prod_{k=1}$ <br>
Suppose a dataset w<br>
dium (990), and inco<br> **Exagged Explacian correctior<br>
Adding 1 to each case**<br>
• Prob(income = low) =<br>
• Prob(income = mediu<br>
• Prob(income = high) =<br>
The "corrected" prob<br>
counterpart
- Use Laplacian correction (or Laplacian estimator)
	- *Adding 1 to each case*

•

- Prob(income =  $low$ ) =  $1/1003$
- $Prob(income = medium) = 991/1003$
- Prob(income = high) =  $11/1003$
- The "corrected" prob. estimates are close to their "uncorrected"

### **Comments**

- Advantages
	- Easy to implement
	- Good results obtained in most of the cases
- Disadvantages
	- Assumption: class conditional independence, therefore loss of accuracy
	- Practically, dependencies exist among variables
		- E.g., hospitals: patients: Profile: age, family history, etc.
			- Symptoms: fever, cough etc., Disease: lung cancer, diabetes, etc.
		- Dependencies among these cannot be modeled by Naïve Bayes Classifier